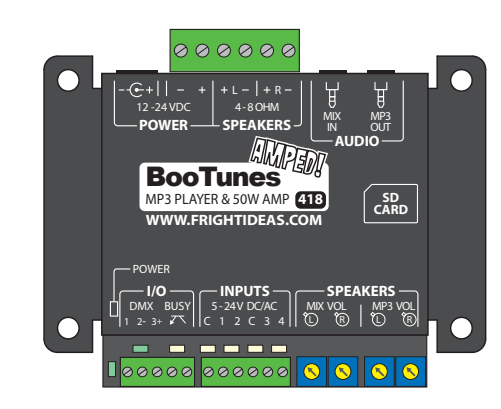

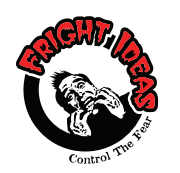

# Quick-Start Guide BooTunes AMPED

**MORE INFO AVAILABLE ONLINE** Scan the QR code here or on the controller's enclosure. Or visit: **help.frightideas.com**

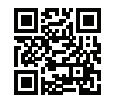

# Power Supply **Busy Output**

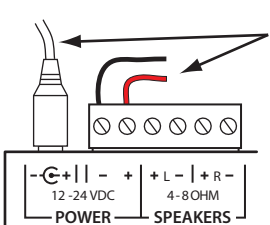

**Selecting your Power Supply**

when approaching higher volumes.

!<br>!

POWER CAN BE SUPPLIED USING THE BARREL CONNECTOR OR THE TRIGGER TERMINAL BLOCK. THESE ARE CONNECTED INTERNALLY.

The BooTunes has a busy output that becomes active when a triggered sound file is playing. This can be used to drive a relay connected to a light. solenoid, or other device you'd like to turn on during playback. The busy output can only output 100mA. DO NOT connect a solenoid directly to this output as they generally draw a minimum of 250mA.

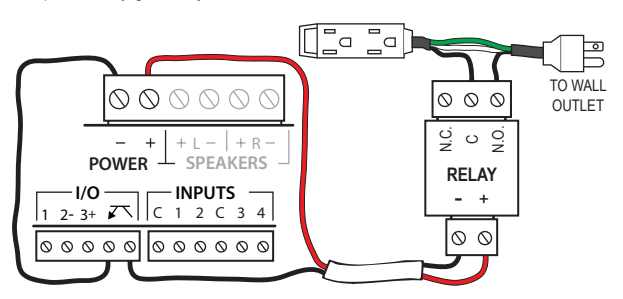

**TURNING ON A 110 VOLT DEVICE WITH A RELAY**

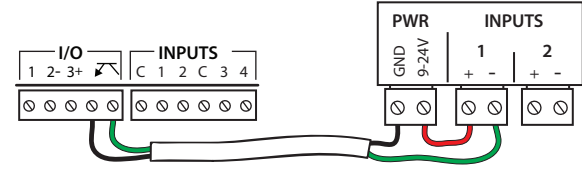

### **AN OPTICALLY-ISOLATED CONNECTION TO A PLC OR CONTROLLER**

# Trigger Input Wiring

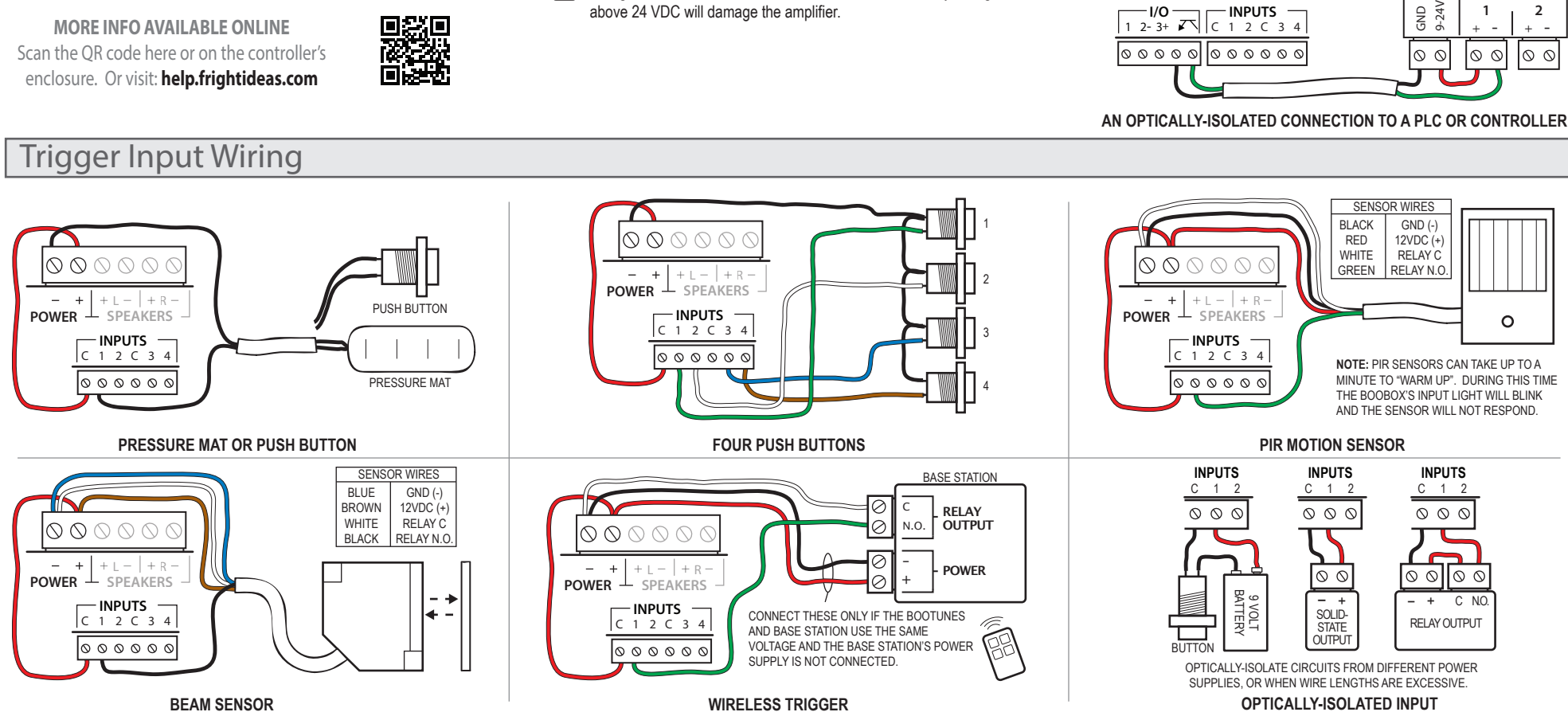

The BooTunes Amped can operate on any voltage from 12 to 24 volts DC. It draws about 50mA of current when the amplifier is not used, or up to 2.5A when it is. We recommend a 24 volt 2.5A (60 watt) power supply to get the most volume. A 12 volt power supply will still be loud, but you may hear distortion

> If you are supplying your own power supply it MUST be regulated. Unregulated power supplies rated for 24 VDC will output a much higher voltage than shown on the label when not under load. Any voltage

above 24 VDC will damage the amplifier.

# Speaker Wiring

### **Using the Amplified Speaker Outputs**

The BooTunes Amped includes a 50 watt (2 x 25 watt) Class D stereo amplifier. To take full advantage of this amplifier, the power supply needs to be 24 volts and have at least 50 watts of power. The left and right outputs can also be combined to output 50 watts into a single 4 ohm speaker. See the full manual for details.

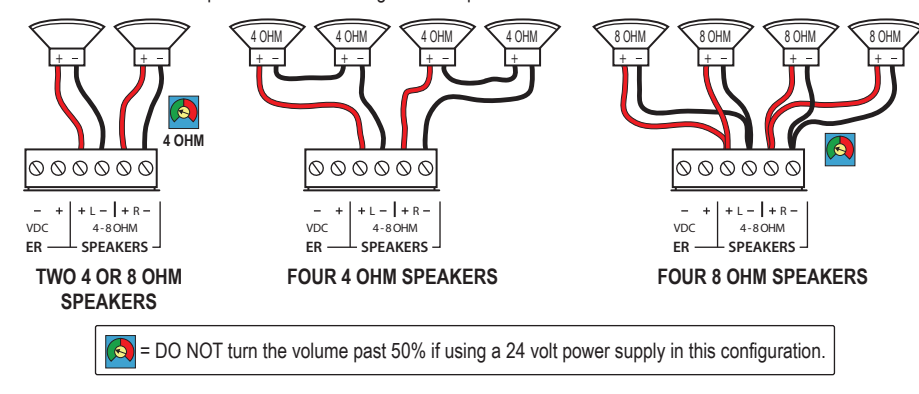

### **Internal Amplifier Volume Controls**

Use the MP3 volume controls for audio coming from the BooTunes. Use the MIX volume controls to adjust the volume of an external line-level audio source you'd like to mix in.

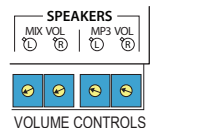

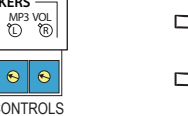

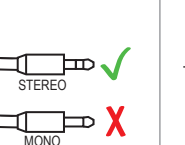

**Connecting Amplified Speakers**

The BooTunes audio output is designed to connect to powered speakers or external amplifiers.

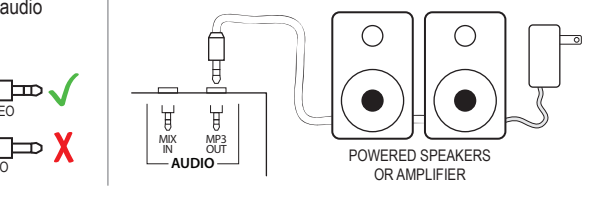

**AUDIO**

 $\begin{array}{|c|c|c|}\hline \multicolumn{1}{c|}{\textbf{0.0000}}\\ \hline \multicolumn{1}{c|}{\textbf{0.0000}}\\ \hline \multicolumn{1}{c|}{\textbf{0.0000}}\\ \hline \multicolumn{1}{c|}{\textbf{0.0000}}\\ \hline \multicolumn{1}{c|}{\textbf{0.0000}}\\ \hline \multicolumn{1}{c|}{\textbf{0.0000}}\\ \hline \multicolumn{1}{c|}{\textbf{0.0000}}\\ \hline \multicolumn{1}{c|}{\textbf{0.0000}}\\ \hline \multicolumn{$ 

## DMX

#### **Master Mode**

The BooTunes Amped can be a master to other slave BooTunes Amped or BooTunes. When an input is triggered on the master, the slaves will follow along.

### **Slave Mode**

The BooTunes can also be setup as a slave to a Flex or FlexMax controller. This is the best way to add more audio channels to a show.

#### **DMX Slave**

The BooTunes can also be a generic DMX slave. This will allow any DMX software or console to trigger audio.

To set the BooTunes into any of these DMX modes you must create one of the settings folders below. The folders begin with an underscore and must be located in the root folder of the SD card. Leave the folders empty.

1 2 3

loooooloooool

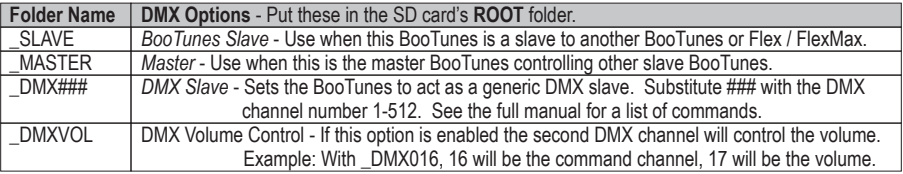

# Operation

When the BooTunes starts up it will immediately look in the AMBIENT folder located in the root of the SD card. If there's a sound in there it will start playing it. Once that sound is done it will play the next one. Once all files in the folder have been played it will start back at the first one.

If a trigger is activated any time during the playback of an ambient sound, the ambient sound is immediately cancelled and the triggered sound is played. Once a triggered sound is playing, any additional triggers will be ignored until the triggered sound finishes and the BooTunes returns to Ambient mode to start playing the next sound. These default behaviors can be changed by adjusting some settings, see the *Settings* section below.

### SD Card Layout

Your audio files must be located in folders named AMBIENT or INPUT1 - INPUT4. Create these folders on a blank SD card, then copy your audio files into one of them depending on when you want them to play.

**I NOTE:** The SD card must be 32GB or less and formatted FAT16 or FAT32, which is their default format.

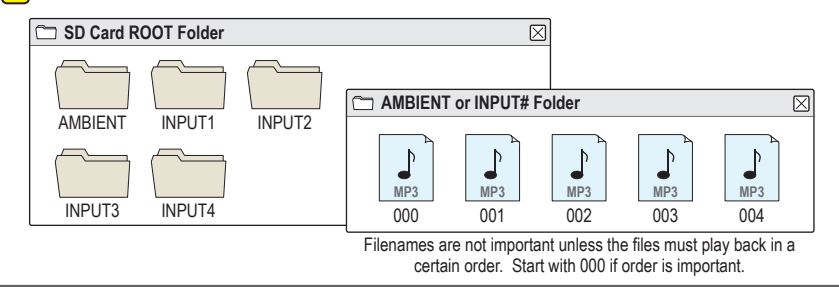

### Settings

The BooTunes has many powerful features that can be enabled by simply creating EMPTY folders with special names. The folders must be located in either the ROOT folder, or the AMBIENT / INPUT# folders depending on the option. All folder names must start with the underscore as shown. Substitute any # characters with a number as directed. See the tables below for a list of available features. See the full manual online for more information.

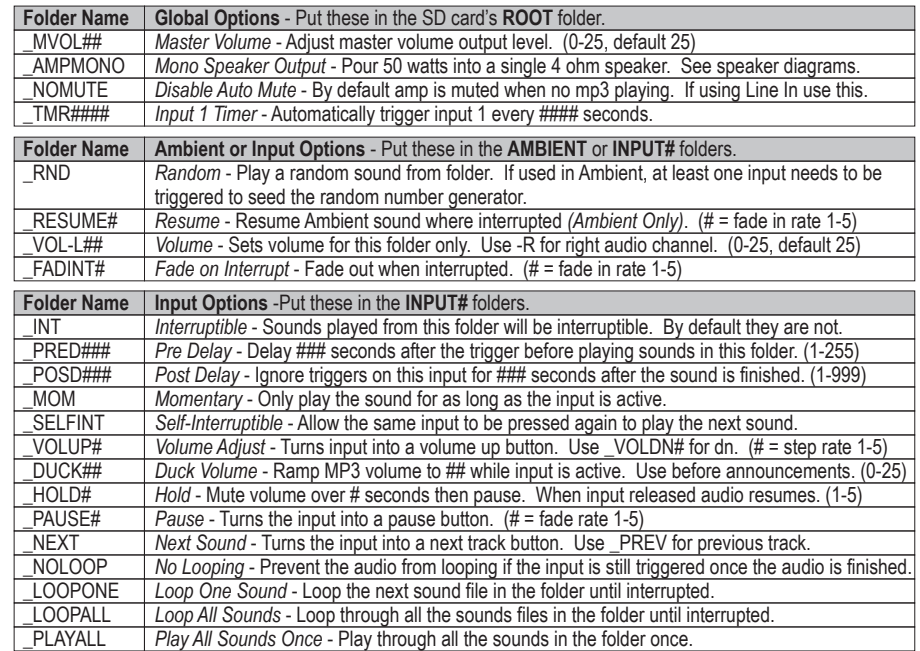

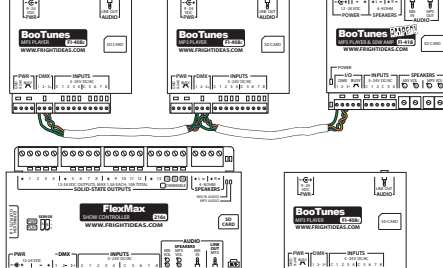